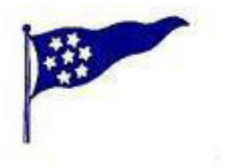

Bergens Seilforening Serieseilas 2016 RaceQs Tracking

## **Kjære Deltagere,**

Bergens Seilforening oppfordrer deltagerne i Serieseilasen til å bruke RaceQs appen for å tracke seilasen.

Appen er gratis å bruke. Etter regattaen kan vi se en 3D- reprise av hele flåten på skjerm i Klubbhuset eller ved å følge linken her på siden.

Reprisen gir deg muligheten til a se hvor du vant eller tapte og gir interessante postrace analyser. Se www.raceQs.com for mer informasjon og demo videoer.

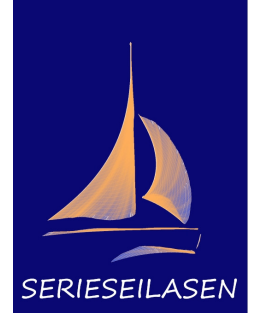

## **Kortversjon:**

SLIK TRACKER DU:

- Last ned RaceQs app til Iphone eller Android
- Lag en profil
- Registrer båt med navn og seilnummer.
- Start track minst 10 min før start (scheduelled launch settes til kl.11:50)
- Aktiver live streaming (gir mere moro for de hjemme)
- Legg telefonen fra deg i båten.
- Start!

Det er startidspunktet ditt som automatisk "hekter" deg til riktig klasse.

NB! Telefonen bør ligge i ro under seilasen da den registrerer båtens helningsvinkel.

## **Smart Phone Instruksjoner**

Hvis du har en smarttelefon, kan du ta opp og automatisk laste opp 3D replay. Step-by - Step videoer er tilgjengelig her.

1. Last ned gratis raceQs app pa din Android eller iPhone .

2. Seil Trykk start -knappen og raceQs vil ta opp alt du trenger.

3. Last opp. Kringkaste dine spor LIVE eller laste det opp etter løpet.

4 . Se tracket. Logg inn på din datamaskin http://www.raceQs.com for å vise, redigere, og dele 3D- race replay.

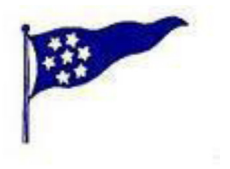

Bergens Seilforening Serieseilas 2016 RaceQs Tracking

## **Håndholdt GPS(eller trenings GPS) opplasting**

Hvis du ikke har smarttelefon, kan du manuelt laste opp dine håndholdte GPS-spor . Du kan bruke alle typer som kan lagre et track; både treningsklokker med GPS eller vanlig håndholdt GPS.

- 1. Pakk og lagre GPS -fil fra din regatta på din datamaskin.
- 2. Opprett en gratis konto på www.raceqs.com.
- 3. Når du er logget inn , på venstre side av siden er det en knapp for "Last opp GPS" .
- 4. Følg anvisningene på skjermen for a å laste opp det lagrede sporet til raceQs konto
- 5. GPS sporene vil bli forvandlet til en 3D replay at du kan redigere og dele.

Alle båtene i flåten som benyttet raceQs vil automatisk bli lagt til replay, slik at du kan sammenligne dine prestasjoner.

Hvis du har spørsmål, kan du kontakte raceQs ved a sende support@raceqs.com eller Bergens Seilforening ved Trond Wickman; tw@wickman.no Gå til http://racegs.com/home/

Du kan også gå til Raceqs.com og lage din egen profil, her kan du samle alle arrangement du deltar i.